# ТАРИФ "БИЗНЕС"

#### СИСТЕМА УПРАВЛЕНИЯ МАГАЗИНОМ

- Количество товаров до 5000
- Количество менеджеров до 5
- Видео уроки, инструкции по настройке и база знаний в админ панели магазина
- Мультивалютность
- Экспорт клиентов
- Раздельные права доступа
- Уведомления для нескольких менеджеров

## ДИЗАЙН МАГАЗИНА

- Профессиональные адаптивные шаблоны
- Слайдеры \*
- Редактирование шаблона через CSS и JS

## **MAPKETHHF И SEO**

- Количество инфо страниц до 30
- Автоматически сгенерированный sitemap xml
- Раздел блог
- Редактор изображений в блоге
- Отзывы о магазине \*
- Отзывы о товаре \*
- Модуль видео в товаре \*
- Скидки и промо-коды
- Ярлыки акций и скидок на товары
- Редактор мета-тегов любых страниц (SEO)
- Кнопка купить в 1 клик \*
- Настройка брендов
- Кастомизация текстовой страницы поиска
- Кастомизация инфо страницы "Карта сайта"

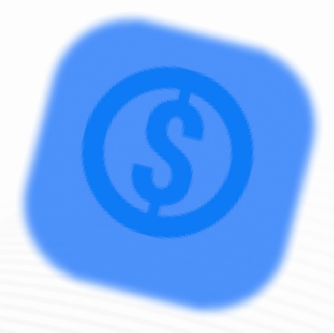

# УПРАВЛЕНИЕ ТОВАРАМИ И РАЗДЕЛАМИ

- Безлимитное количество разделов
- Безлимитное количество фото
- Мощный редактор для описания товаров и разделов
- Фильтрация товаров в админ панели
- Автоматические метатеги для товаров и разделов
- Редактор метатегов для товаров и разделов
- Автоматическая загрузка изображений товаров из Google
- Параметры товаров (характеристики)  $\bullet$
- Параметры для заказа товаров (модификации)
- Модуль видео в товаре \*
- Импорт/экспорт товаров и разделов
- Учет количества товаров
- **АРІ для товаров и заказов**
- Быстрое восстановление удаленных товаров из корзины
- Группы похожие/сопутствующие товары
- Старая/новая цена на товар
- Фильтры товаров внутри разделов

#### **ВЕБ ХОСТИНГ**

- Надежный отказоустойчивый хостинг в РБ
- Домен третьего уровня
- Сжатие страниц
- Безлимитное количество фото
- **СDN для изображений**  $\bullet$
- Безлимитное количество посетителей/трафика в магазине
- Подключение своего домена  $\bullet$
- Резервное копирование
- Центр поддержки Recommerce

## СТАТИСТИКА МАГАЗИНА

Статистика посещений

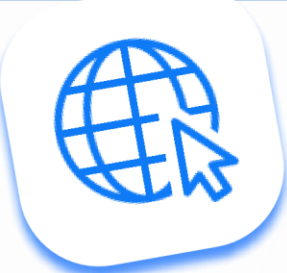

## УПРАВЛЕНИЕ ЗАКАЗАМИ И СВЯЗЬ С ПОКУПАТЕЛЯМИ

- Модуль обратная связь \*
- Обратный звонок в магазине \*
- SMS/Email уведомления о статусе заказа
- Личный кабинет покупателя
- Полная история заказа
- Мощный фильтр заказов
- Экспорт заказов в xls
- Настраиваемые статусы заказа ۰
- Добавление доп. скидки в сформированный заказ
- Настройка sms/email уведомлений в зависимости от статуса заказа
- Резервирование товара

# КОРЗИНА, ОПЛАТА И ДОСТАВКА

- Корзина с памятью
- Защищенная корзина
- Настройка полей оформления заказа
- Настройка страниц завершения заказа
- Настройка своих способов доставки
- Разные способы оплаты в зависимости от способа доставки
- Учет накопительной скидки
- Промо-код в корзине
- Расчёт доставки по множественным условиям
- Настройка страницы "Спасибо"

# **ИНТЕГРАЦИИ И ДОПОЛНИТЕЛЬНЫЕ СЕРВИСЫ**

- Подключение любых внешних сервисов
- Подключение Yandex Metrika и Google analytics
- Скрипты для событий
- Модули приёма платежей
- Выгрузка на Яндекс. Маркет и другие площадки \*- Не во всех шаблонах можно настроить эту функцию

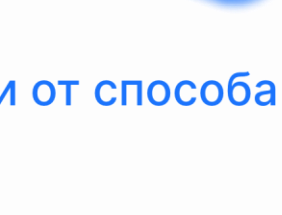

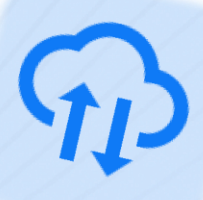

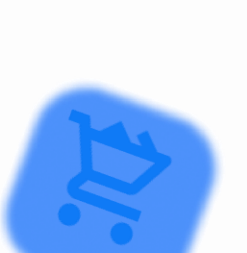